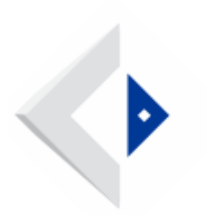

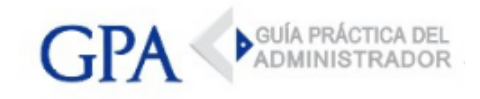

# MTOP-DNT - Transporte de Carga Profesional - Calendario

## MTOP - DNT

## TRANSPORTE PROFESIONAL DE CARGA

#### RENOVACIÓN DE DOCUMENTACIÓN - Año 2018

La Dirección Nacional de Transporte comunicó a las empresas de transporte de cargas por carretera registradas en la categoría profesional que entre los meses de Junio a Octubre se procederá a la renovación anual. de las Cédulas de Identificación y adquisición de los respectivos adhesivos, de las unidades pertenecientes a su flota.

Las empresas transportistas convocadas, deberán renovar en forma unificada la totalidad de unidades.

Es obligatorio estar al día con los organismos tributarios, no mantener adeudos con la DNT por concepto de multas y tener vigente el Certificado de Aptitud Técnica de los vehículos en los casos que corresponda y haber constituido domicilio electrónico en el MTOP.

El valor de los respectivas Cedulas de Identificación es de \$ 500 (pesos uruguayos quinientos) y el adhesivo \$ 350 (pesos uruguayos trescientos cincuenta).

Aquellas Empresas que se presenten a renovar fuera del plazo previsto en el calendario, deberán abonar el doble del valor estipulado para las Cédulas de Identificación, manteniendo el valor del adhesivo.

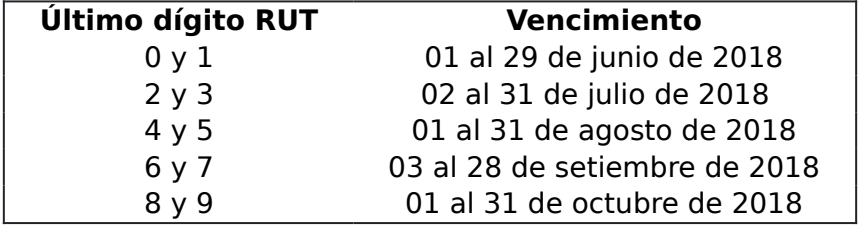

## CALENDARIO DE RENOVACIÓN 2018

## Constitución de domicilio electrónico

A tales efectos, para proceder a la renovación, será necesario haber constituido el edomicilio electrónico en previa o portar simultáneamente a la renovación, los formularios

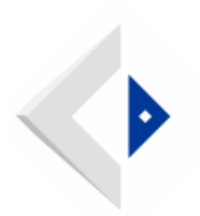

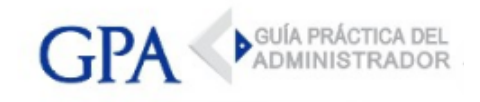

(2) que a tales efectos se encuentran en la página Web del MTOP: Habilitación de Usuarios para Aplicaciones del Estado y Constitución de Domicilio Electrónico, con la documentación indicada en la Tabla de Representaciones. Previamente el usuario deberá haberse registrado como usuario, accediendo personalmente a la referida página o en edomicilio electrónico MTOP.